## **Fichier:Poséroulé.jpg**

De Topo Paralpinisme

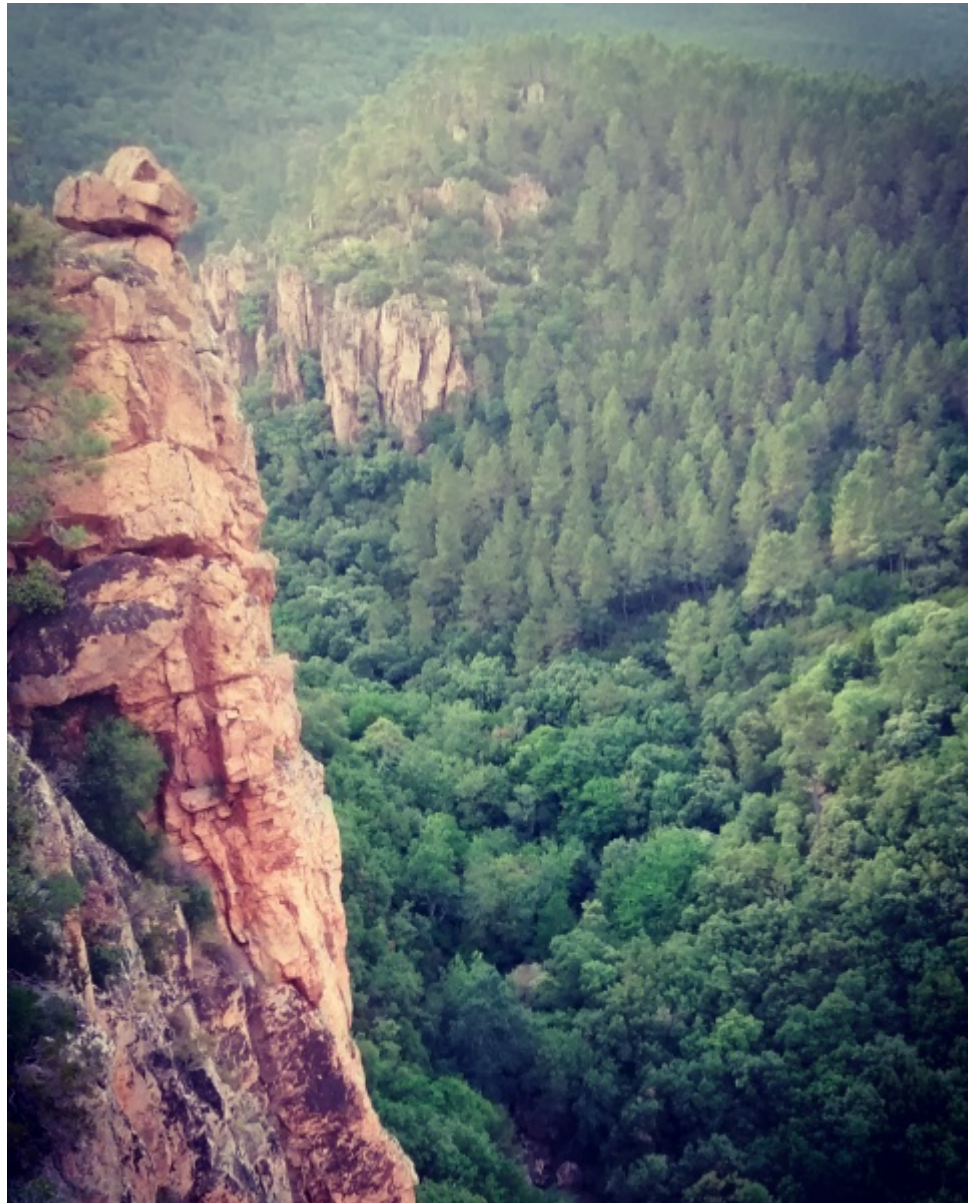

Taille de cet aperçu : [480 × 600 pixels](http://base-jump.org/topo/images/thumb/7/7a/Pos%C3%A9roul%C3%A9.jpg/480px-Pos%C3%A9roul%C3%A9.jpg). [Fichier d'origine](http://base-jump.org/topo/images/7/7a/Pos%C3%A9roul%C3%A9.jpg) (1 456 × 1 820 pixels, taille du fichier : 1,09 Mio, type MIME : image/jpeg)

## **Historique du fichier**

Cliquer sur une date et heure pour voir le fichier tel qu'il était à ce moment-là.

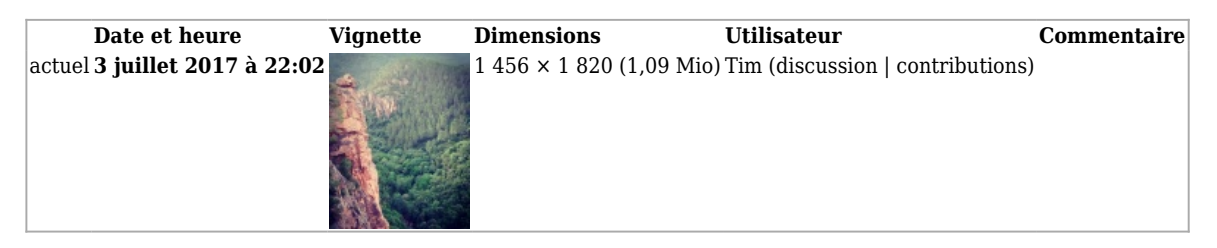

■ Vous ne pouvez pas remplacer ce fichier.

## **Utilisation du fichier**

La page suivante utilise ce fichier :

■ [Posé-roulé](http://base-jump.org/topo/index.php?title=Pos%C3%A9-roul%C3%A9)

Récupérée de

« <https://www.base-jump.org/topo/index.php?title=Fichier:Poséroulé.jpg&oldid=3052>»

- Dernière modification de cette page le 3 juillet 2017, à 22:02.
- Le contenu est disponible sous licence [Creative Commons paternité non commercial partage à](https://creativecommons.org/licenses/by-nc-sa/4.0/) [l'identique](https://creativecommons.org/licenses/by-nc-sa/4.0/) sauf mention contraire.

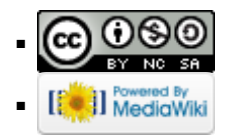